## **Oracle® Hierarchical Storage Manager and StorageTek QFS Software**

セキュリティーガイド

Release 6.1 **E74294-01**

**2015 年 9 月**

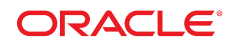

#### **Oracle® Hierarchical Storage Manager and StorageTek QFS Software**

セキュリティーガイド

#### **E74294-01**

Copyright © 2015, Oracle and/or its affiliates. All rights reserved.

このソフトウェアおよび関連ドキュメントの使用と開示は、ライセンス契約の制約条件に従うものとし、知的財産に関 する法律により保護されています。ライセンス契約で明示的に許諾されている場合もしくは法律によって認められている 場合を除き、形式、手段に関係なく、いかなる部分も使用、複写、複製、翻訳、放送、修正、ライセンス供与、送信、配 布、発表、実行、公開または表示することはできません。このソフトウェアのリバース・エンジニアリング、逆アセンブ ル、逆コンパイルは互換性のために法律によって規定されている場合を除き、禁止されています。

ここに記載された情報は予告なしに変更される場合があります。また、誤りが無いことの保証はいたしかねます。誤りを 見つけた場合は、オラクルまでご連絡ください。

このソフトウェアまたは関連ドキュメントを、米国政府機関もしくは米国政府機関に代わってこのソフトウェアまたは関 連ドキュメントをライセンスされた者に提供する場合は、次の通知が適用されます。

U.S. GOVERNMENT END USERS: Oracle programs, including any operating system, integrated software, any programs installed on the hardware, and/or documentation, delivered to U.S. Government end users are "commercial computer software" pursuant to the applicable Federal Acquisition Regulation and agency-specific supplemental regulations. As such, use, duplication, disclosure, modification, and adaptation of the programs, including any operating system, integrated software, any programs installed on the hardware, and/or documentation, shall be subject to license terms and license restrictions applicable to the programs. No other rights are granted to the U.S. Government.

このソフトウェアまたはハードウェアは様々な情報管理アプリケーションでの一般的な使用のために開発されたもので す。このソフトウェアまたはハードウェアは、危険が伴うアプリケーション (人的傷害を発生させる可能性があるアプリ ケーションを含む) への用途を目的として開発されていません。このソフトウェアまたはハードウェアを危険が伴うアプ リケーションで使用する際、安全に使用するために、適切な安全装置、バックアップ、冗長性 (redundancy)、その他の対 策を講じることは使用者の責任となります。このソフトウェアまたはハードウェアを危険が伴うアプリケーションで使用 したことに起因して損害が発生しても、Oracle Corporation およびその関連会社は一切の責任を負いかねます。

Oracle および Java はオラクルおよびその関連会社の登録商標です。その他の社名、商品名等は各社の商標または登録商 標である場合があります。

Intel、Intel Xeon は、Intel Corporation の商標または登録商標です。すべての SPARC の商標はライセンスをもとに使用 し、SPARC International, Inc. の商標または登録商標です。AMD、Opteron、AMD ロゴ、AMD Opteron ロゴは、Advanced Micro Devices, Inc. の商標または登録商標です。UNIX は、The Open Group の登録商標です。

このソフトウェアまたはハードウェア、そしてドキュメントは、第三者のコンテンツ、製品、サービスへのアクセス、あ るいはそれらに関する情報を提供することがあります。適用されるお客様と Oracle Corporation との間の契約に別段の定 めがある場合を除いて、Oracle Corporation およびその関連会社は、第三者のコンテンツ、製品、サービスに関して一切の 責任を負わず、いかなる保証もいたしません。適用されるお客様と Oracle Corporation との間の契約に定めがある場合を 除いて、Oracle Corporation およびその関連会社は、第三者のコンテンツ、製品、サービスへのアクセスまたは使用によっ て損失、費用、あるいは損害が発生しても一切の責任を負いかねます。

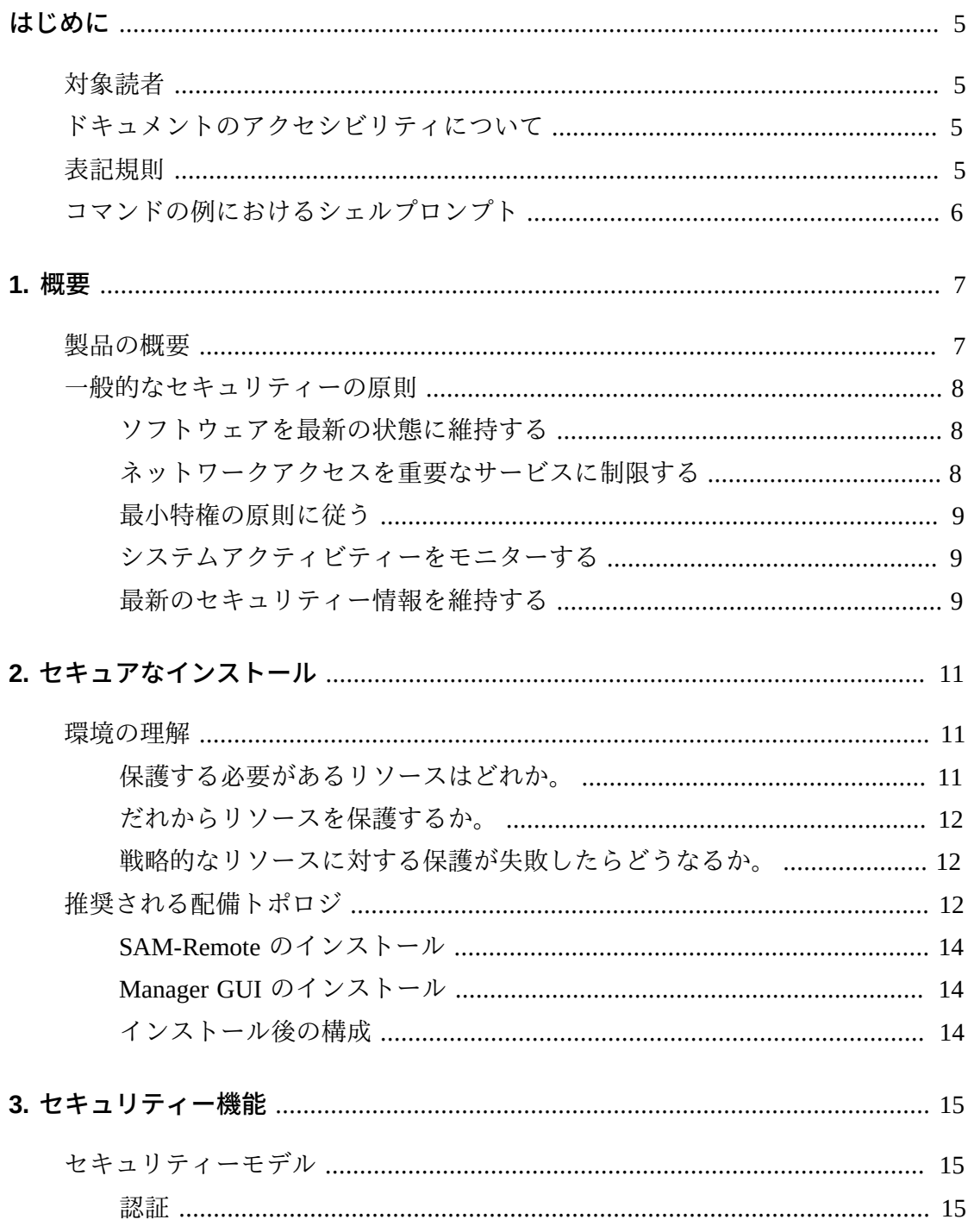

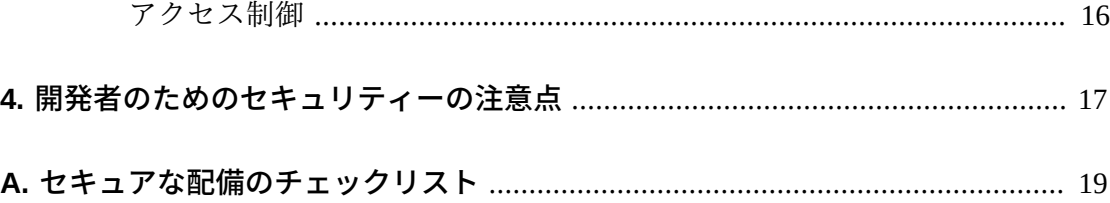

<span id="page-4-0"></span>『Oracle Hierarchical Storage Manager and StorageTek QFS Software セキュリティーガ イド』には、Oracle Hierarchical Storage Manager and QFS Software 製品に関する情報 と、アプリケーションセキュリティーの一般原則の説明が記載されています。

# <span id="page-4-1"></span>**対象読者**

このガイドは、Oracle Hierarchical Storage Manager and StorageTek QFS Software のセ キュリティー機能の使用と、セキュアなインストールおよび構成に関与するユー ザーを対象としています。

# <span id="page-4-2"></span>**ドキュメントのアクセシビリティについて**

オラクルのアクセシビリティについての詳細情報は、Oracle Accessibility Program の Web サイト (<http://www.oracle.com/pls/topic/lookup?ctx=acc&id=docacc>) を 参照してください。

### **Oracle Support へのアクセス**

た用語。

サポートをご契約のお客様には、My Oracle Support を通して電子支援サービス を提供しています。詳細情報は ([http://www.oracle.com/pls/topic/lookup?](http://www.oracle.com/pls/topic/lookup?ctx=acc&id=info) [ctx=acc&id=info](http://www.oracle.com/pls/topic/lookup?ctx=acc&id=info)) か、聴覚に障害のあるお客様は ([http://www.oracle.com/pls/](http://www.oracle.com/pls/topic/lookup?ctx=acc&id=trs) [topic/lookup?ctx=acc&id=trs](http://www.oracle.com/pls/topic/lookup?ctx=acc&id=trs)) を参照してください。

# <span id="page-4-3"></span>**表記規則**

**書体 意味 例** *AaBbCc123* コマンドの名前、およびコンピュータ画面上の 出力 すべてのファイルの一覧を表示するに は、*ls -a* を使用します。 **AaBbCc123** 画面のコンピュータ出力を伴う場合に入力する *machine\_name%* **su** ユーザー入力 *Password: aabbcc123* プレースホルダ。実際の名前または値に置き換 ファイルを削除するためのコマンドは えます *rm filename* です。

*AaBbCc123* 書籍のタイトル、新しい用語、および強調され 『*ユーザーズガイド*』の第 6 章を参照

してください。

次の表に、このマニュアルで使用されている表記規則を示します。

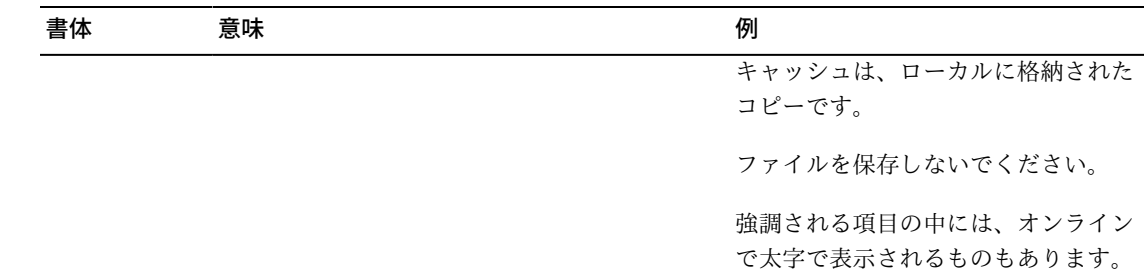

# <span id="page-5-0"></span>**コマンドの例におけるシェルプロンプト**

次の表は、Oracle Solaris OS に含まれているシェルのデフォルトのUNIXシステムプ ロンプトおよびスーパーユーザープロンプトを示しています。コマンドの例で表示 されるデフォルトのシステムプロンプトが Oracle Solaris リリースによって異なるこ とに注意してください。

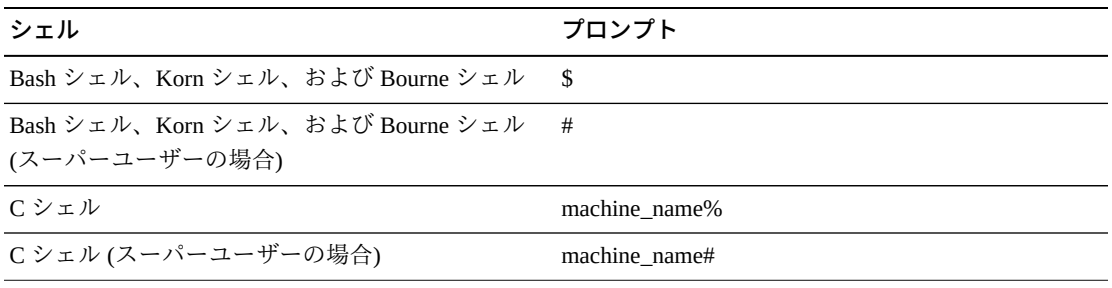

1

# **第1章 概要**

<span id="page-6-0"></span>この章では、Oracle Hierarchical Storage Manager and StorageTek QFS Software 製品の 概要と、アプリケーションのセキュリティーの一般的な原則について説明します。

## <span id="page-6-1"></span>**製品の概要**

Oracle Hierarchical Storage Manager and StorageTek QFS Software は、階層型ストレー ジマネージャーを備えた共有ファイルシステムです。この製品は、次の主要コン ポーネントで構成されます。

#### **StorageTek QFS パッケージ**

スタンドアロンまたは共有として構成可能な高パフォーマンス QFS ファイルシ ステムが含まれます。スタンドアロンとして構成された場合、QFS は 1 つのシ ステム上に構成され、共有クライアントは含まれません。QFS は、標準の VFS vnode 操作を使用して、Oracle Solaris および Linux オペレーティングシステムと のインタフェースの役割を果たします。

QFS インストールパッケージは SUNWqfsr および SUNWqfsu です。これらの パッケージには、Oracle Hierarchical Storage Manager (HSM) コンポーネントは含 まれません。

QFS をスタンドアロンとして構成し、共有クライアントが含まれない場合、セ キュリティーエクスポージャーは最小限に抑えられます。この構成ではデーモン は実行されず、ファイバチャネル (FC) からディスクへの接続以外のリモート接 続も存在しません。QFS を共有として構成した場合は、ディスクへの FC 接続、 およびクライアントとメタデータサーバー (MDS) の間の TCP/IP 接続が含まれま す。

#### **Oracle HSM パッケージ**

QFS ファイルシステムと、Oracle HSM を実行するために必要なコードを含めま す。Oracle HSM インストールパッケージは SUNWsamfsr および SUNWsamfsu で す。階層型ストレージ管理が必要ない場合は、StorageTek QFS パッケージ*のみ*を インストールします。

#### **SAM-Remote**

TCP/IP 広域ネットワーク (WAN) 接続を使用した、リモートのテープライブラ リおよびドライブへのアクセスを許可します。StorageTek SAM-Remote では、

テープ設備をリモートに配置することによる障害回復の 1 つの形式が提供さ れます。SAM-Remote は QFS パッケージまたは SAM-QFS パッケージととも にインストールできますが、SAM-Remote は個別に有効にして構成する必要が あります。SAM-Remote の詳細は、[http://www.oracle.com/technetwork/](http://www.oracle.com/technetwork/documentation/tape-storage-curr-187744.html#samqfs) [documentation/tape-storage-curr-187744.html#samqfs](http://www.oracle.com/technetwork/documentation/tape-storage-curr-187744.html#samqfs) にある *Oracle Hierarchical Storage Manager and StorageTek QFS Software Release 6.0 お客様向けド キュメントライブラリ*を参照してください

**Manager グラフィカルユーザーインタフェース** Manager グラフィカルユーザーインタフェース (GUI) である fsmgr は MDS 上で 実行され、Web ブラウザ経由でリモートからアクセスされます。アクセスは、 ポート 6789 経由で付与されます (https://hostname:6789)。

fsmgr を使用するには、MDS 上の有効なユーザーとしてログインし、そのユー ザーアカウントに特定の役割を追加する必要があります。Manager GUI のイ ンストールおよび構成については、[http://www.oracle.com/technetwork/](http://www.oracle.com/technetwork/documentation/tape-storage-curr-187744.html#samqfs) [documentation/tape-storage-curr-187744.html#samqfs](http://www.oracle.com/technetwork/documentation/tape-storage-curr-187744.html#samqfs) にある *Oracle Hierarchical Storage Manager and StorageTek QFS Software Release 6.0 お客様向けド キュメントライブラリ*を参照してください

# <span id="page-7-1"></span><span id="page-7-0"></span>**一般的なセキュリティーの原則**

以降のセクションでは、すべてのアプリケーションをセキュアに使用するために必 要な基本原則について説明します。

### **ソフトウェアを最新の状態に維持する**

実行する Oracle HSM のバージョンは最新の状態に維持してください。ソフト ウェアの最新バージョンは、Oracle Software Delivery Cloud ([https://edelivery](https://edelivery.oracle.com/) [.oracle.com/](https://edelivery.oracle.com/)) からダウンロードできます。

# <span id="page-7-2"></span>**ネットワークアクセスを重要なサービスに制限する**

Oracle HSM では次の TCP/IP ポートを使用します。

- tcp/7105は、クライアントと MDS の間のメタデータトラフィックに使用されます
- tcp/1000 は、SAM-Remote に使用されます
- tcp/6789 は、ブラウザが fsmgr に接続するために使用される HTTP ポートです
- tcp/5012 は、sam-rpcd に使用されます

**注:**

MDS クライアントの双方向のトラフィックのために、外部の WAN に相互接続されていない個 別のネットワークを設定することを考慮してください。この構成によって、外部の脅威からの エクスポージャーが回避されるだけでなく、MDS のパフォーマンスが外部のトラフィックに よって制限されることもなくなります。

### <span id="page-8-0"></span>**最小特権の原則に従う**

ユーザーまたは管理者には、実行されるタスクを達成するために必要な最小特権を 付与してください。Manager GUI には、ユーザーに付与できるさまざまな役割があ ります。これらの役割では、さまざまなタイプと量の特権が付与されます。管理タ スクをコマンド行から実行するには、root アクセス権が必要です。

Manager GUI の使用の詳細は、[http://www.oracle.com/technetwork/](http://www.oracle.com/technetwork/documentation/tape-storage-curr-187744.html#samqfs) [documentation/tape-storage-curr-187744.html#samqfs](http://www.oracle.com/technetwork/documentation/tape-storage-curr-187744.html#samqfs) にある *Oracle Hierarchical Storage Manager and StorageTek QFS Software Release 6.0 お客様向けド キュメントライブラリ*を参照してください

# <span id="page-8-1"></span>**システムアクティビティーをモニターする**

システムアクティビティーをモニターして、Oracle HSM がどれだけ適切に動作して いるか、および何らかの異常なアクティビティーがロギングされているかどうかを 判断してください。次のログファイルを確認します:

- /var/adm/messages
- /var/opt/SUNWsamfs/sam-log
- /var/opt/SUNWsamfs/archiver.log (/etc/opt/SUNWsamfs/archiver.cmd を参照)
- /var/opt/SUNWsamfs/recycler.log (/etc/opt/SUNWsamfs/recycler.cmd を参照)
- /var/opt/SUNWsamfs/releaser.log (/etc/opt/SUNWsamfs/releaser.cmd を参照)
- /var/opt/SUNWsamfs/stager.log (/etc/opt/SUNWsamfs/stager.cmd を参照)
- <span id="page-8-2"></span>• /var/opt/SUNWsamfs/trace/\*

## **最新のセキュリティー情報を維持する**

セキュリティー情報の複数のソースにアクセスできます。さまざまなソフトウェア 製品のセキュリティー情報や警告については、<http://www.us-cert.gov> を参照し てください。SAM-QFS に固有の情報については、[https://communities.oracle](https://communities.oracle.com/portal/server.pt/community/sam_qfs_storage_archive_manager_and_sun_qfs/401) [.com/portal/server.pt/community/sam\\_qfs\\_storage\\_archive\\_manager\\_and](https://communities.oracle.com/portal/server.pt/community/sam_qfs_storage_archive_manager_and_sun_qfs/401)

[\\_sun\\_qfs/401](https://communities.oracle.com/portal/server.pt/community/sam_qfs_storage_archive_manager_and_sun_qfs/401) を参照してください。最新のセキュリティー情報を維持するための 主な方法は、Oracle HSM ソフトウェアの最新のバージョンの実行です。

# **第2章 セキュアなインストール**

<span id="page-10-0"></span>この章では、セキュアなインストールのための計画プロセスの概要と、システムに 推奨されるいくつかの配備トポロジについて説明します。

### <span id="page-10-2"></span><span id="page-10-1"></span>**環境の理解**

セキュリティーニーズをよりよく理解するには、次の質問を尋ねる必要がありま す。

### **保護する必要があるリソースはどれか。**

本稼働環境内の多くのリソースを保護できます。提供するセキュリティーのレベル を決定する場合は、保護するリソースの種類を考慮してください。

Oracle HSM を使用している場合は、次のリソースを保護します。

#### **メタデータおよびプライマリデータディスク**

これらのディスクリソースは、Oracle HSM ファイルシステムの作成に使用され ます。これらは通常、ファイバチャネル (FC) に接続されています。これらの ディスクに (Oracle HSM を使用せずに) 独立してアクセスすると、通常の Oracle HSM ファイルおよびディレクトリアクセス権がバイパスされるため、セキュリ ティーリスクが発生します。この種類の外部アクセスは、FC ディスクを読み書 きする悪意のあるシステムか、または raw デバイスファイルへの root 以外のア クセスを誤って提供している内部システムから来ている可能性があります。

#### **Oracle HSM テープ**

通常は、Oracle HSM ファイルシステムへのステージング時にファイルデータが 書き込まれる、テープライブラリ内に存在するテープへの独立したアクセスは、 セキュリティーリスクになります。

#### **Oracle HSM ダンプテープ**

samfsdump から作成されるファイルシステムダンプには、データとメタデータが 含まれています。このデータとメタデータは、日常のダンプまたは復元操作中に システム管理者以外からアクセスされないように保護されるべきです。

#### **Oracle HSM メタデータサーバー (MDS)**

Oracle HSM クライアントには MDS への TCP/IP アクセスが必要です。ただし、 クライアントが外部の WAN アクセスから保護されていることを確認してくださ い。

#### **構成ファイルと設定**

Oracle HSM 構成設定は、管理者以外のアクセスから保護する必要があります。 一般に、Manager GUI を使用している場合、これらの設定は Oracle HSM によっ て自動的に保護されます。管理ユーザー以外のユーザーが書き込むことのできる 構成ファイルを作成すると、セキュリティーリスクが発生することに注意してく ださい。

### <span id="page-11-0"></span>**だれからリソースを保護するか。**

一般に、前のセクションで説明したリソースは、構成されているシステム上の root 以外または管理者以外のすべてのアクセスから、あるいは WAN または FC ファブ リックを使用してこれらのリソースにアクセスできる悪意のある外部システムから 保護する必要があります。

### <span id="page-11-1"></span>**戦略的なリソースに対する保護が失敗したらどうなるか。**

戦略的なリソースに対する保護の失敗には、不適切なアクセス (通常の Oracle HSM POSIX ファイルアクセス権の外部でのデータへのアクセス) から、データ破壊 (通常 のアクセス権の外部でのディスクまたはテープへの書き込み) までさまざまな場合が あります。

## <span id="page-11-2"></span>**推奨される配備トポロジ**

このセクションでは、インフラストラクチャーコンポーネントをセキュアにインス トールおよび構成する方法について説明します。Oracle HSM のインストールにつ いては、[http://www.oracle.com/technetwork/documentation/tape-storage](http://www.oracle.com/technetwork/documentation/tape-storage-curr-187744.html#samqfs)[curr-187744.html#samqfs](http://www.oracle.com/technetwork/documentation/tape-storage-curr-187744.html#samqfs) にある *Oracle Hierarchical Storage Manager Release 6.0 お 客様向けドキュメントライブラリ*を参照してください

Oracle HSM をインストールおよび構成する場合は、次の点を考慮してください。

#### **個別のメタデータネットワーク**

Oracle HSM クライアントを MDS サーバーに接続するには、WAN に接続されて いない個別の TCP/IP ネットワークおよびスイッチハードウェアを提供します。 メタデータトラフィックは TCP/IP を使用して実装されるため、このトラフィッ クに対する外部の攻撃が理論的には可能です。個別のメタデータネットワーク を構成すると、このリスクが軽減されるだけでなく、パフォーマンスも向上しま す。このパフォーマンスの向上は、メタデータへの保証されたデータパスを提供 することによって達成されます。個別のメタデータネットワークを実現できない 場合は、少なくとも、外部の WAN や、ネットワーク上のすべての信頼できない ホストから Oracle HSM ポートへのトラフィックを拒否してください[。「ネット](#page-7-2) [ワークアクセスを重要なサービスに制限する」](#page-7-2)を参照してください。

#### **FC ゾーニング**

Oracle HSM ディスクへのアクセスを必要としないすべてのサーバーからこれら のディスクへのアクセスを拒否するには、FC ゾーニングを使用します。できれ ば、個別の FC スイッチを使用して、アクセスを必要とするサーバーにのみ物理 的に接続してください。

#### **セーフガード SAN ディスク構成アクセス**

通常、SAN RAID ディスクには、TCP/IP (より一般的には HTTP) を使用して、管 理目的でアクセスできます。SAN RAID ディスクへの管理アクセスを信頼できる ドメイン内のシステムのみに制限することによって、ディスクを外部アクセスか ら保護する必要があります。また、ディスクアレイ上のデフォルトのパスワード も変更してください。

#### **Oracle HSM パッケージのインストール**

まず、必要なパッケージのみをインストールします。たとえば、階層型ストレー ジ管理を行わない場合、QFS パッケージのみをインストールします。デフォル トの Oracle HSM ファイルおよびディレクトリアクセス権や所有者の、インス トール後の変更は、このような変更のセキュリティーへの影響を考慮せずに行う べきではありません。

#### **クライアントアクセス**

共有クライアントを構成することを予定している場合は、hosts ファイルで、ど のクライアントがファイルシステムにアクセスできる必要があるかを決定してく ださい。hosts.fs(4) のマニュアルページを参照してください。構成されている特 定のファイルシステムへのアクセスを必要とするホストのみを構成します。

#### **Oracle Solaris メタデータサーバーの強化**

Oracle Solaris OS の強化については、『Oracle Solaris 10 セキュリティーガイドラ イン』および『Oracle Solaris 11 セキュリティーガイドライン』を参照してくだ さい。少なくとも、適切な root パスワードを選択し、最新バージョンの Oracle Solaris OS をインストールし、さらにパッチ (特に、セキュリティーパッチ) を最 新の状態に維持してください。

#### **Linux クライアントの強化**

Linux クライアントを強化する方法については、Linux のドキュメントを確認 してください。少なくとも、適切な root パスワードを選択し、最新バージョン の Linux オペレーティングシステムをインストールし、さらにパッチ (特に、セ キュリティーパッチ) を最新の状態に維持してください。

#### **Oracle HSM テープのセキュリティー**

Oracle HSM の外部からの Oracle HSM テープへの外部アクセスを防止するか、そ のようなアクセスを管理者のみに制限します。テープドライブへのアクセスを MDS (または、バックアップ MDS が構成されている場合は潜在的な MDS) のみ に制限するには、FC ゾーニングを使用します。分散入出力を使用するように構 成される Solaris クライアントは、テープドライブへのアクセスが必要です。ま た、root のみのアクセス権を付与することによって、テープデバイスファイルへ のアクセスも制限します。Oracle HSM テープへの未承認のアクセスによって、 ユーザーデータが危険にさらされたり、破棄されたりする場合があります。

### **バックアップ**

samfsdump または qfsdump コマンドを使用して、Oracle HSM データのバック アップを設定および実行します。Oracle HSM テープに推奨されているのと同様 に、ダンプテープへのアクセスを制限します。

## <span id="page-13-0"></span>**SAM-Remote のインストール**

SAM-Remote ソフトウェアのセキュアなインストールについては、[http://](http://www.oracle.com/technetwork/documentation/tape-storage-curr-187744.html#samqfs) [www.oracle.com/technetwork/documentation/tape-storage-curr-187744](http://www.oracle.com/technetwork/documentation/tape-storage-curr-187744.html#samqfs) [.html#samqfs](http://www.oracle.com/technetwork/documentation/tape-storage-curr-187744.html#samqfs) にある *Oracle Hierarchical Storage Manager and StorageTek QFS Software Release 6.0 お客様向けドキュメントライブラリ*を参照してください

# <span id="page-13-1"></span>**Manager GUI のインストール**

Manager GUI のセキュアなインストールについては、[http://www.oracle.com/](http://www.oracle.com/technetwork/documentation/tape-storage-curr-187744.html#samqfs) [technetwork/documentation/tape-storage-curr-187744.html#samqfs](http://www.oracle.com/technetwork/documentation/tape-storage-curr-187744.html#samqfs) にある *Oracle Hierarchical Storage Manager and StorageTek QFS Software Release 6.0 お客様向 けドキュメントライブラリ*を参照してください

# <span id="page-13-2"></span>**インストール後の構成**

いずれかの Oracle HSM パッケージをインストールしたら、付録A「*[セキュアな配備](#page-18-0) [のチェックリスト](#page-18-0)*」にあるセキュリティーのチェックリストに従ってください

# **第3章 セキュリティー機能**

<span id="page-14-0"></span>潜在的なセキュリティーの脅威を回避するために、共有ファイルシステムを操作し ているお客様は次の点に注意を払う必要があります:

- ポリシーに違反しているファイルシステムデータの公開
- データの損失
- 検出されないデータ変更

これらのセキュリティーの脅威は、適切な構成によって、および付録A「*[セキュア](#page-18-0) [な配備のチェックリスト](#page-18-0)*」にあるインストール後のチェックリストに従うことに よって最小限に抑えることができます。

# <span id="page-14-1"></span>**セキュリティーモデル**

セキュリティーの脅威からの保護を実現するための重要なセキュリティー機能は次 のとおりです:

- 認証 –承認された個人にのみシステムおよびデータへのアクセス権が付与される ことを保証します。
- 承認 –システム特権およびデータへのアクセス制御。この機能は、認証に基づい て、個人が適切なアクセスのみを取得することを保証します。
- 監査 –管理者が認証メカニズムの侵害の試行や、アクセス制御の侵害の試行また は成功を検出できるようにします。

### <span id="page-14-2"></span>**認証**

Oracle HSM は、ホストベースのユーザー認証を使用して、だれが管理タスクを 実行できるかを制御します。Manager GUI を使用した管理は、主に、さまざまな ユーザーに割り当てられた役割によって制御されます。コマンド行を使用した管理 は、root ユーザーに制限されます。

## <span id="page-15-0"></span>**アクセス制御**

Oracle HSM でのアクセス制御は次の 2 つの部分に分かれています。

- 管理アクセスの制御 だれが Oracle HSM の管理アクションを実行できるかを制 御します。これらの制御は、Manager GUI を通してユーザーに割り当てられた役 割に基づいています。コマンド行の操作の場合、制御は root アクセス権に基づ いています。Manager GUI の詳細は、[http://www.oracle.com/technetwork/](http://www.oracle.com/technetwork/documentation/tape-storage-curr-187744.html#samqfs) [documentation/tape-storage-curr-187744.html#samqfs](http://www.oracle.com/technetwork/documentation/tape-storage-curr-187744.html#samqfs) にある *Oracle Hierarchical Storage Manager and StorageTek QFS Software Release 6.0 お客様向けド キュメントライブラリ*を参照してください
- ファイル/ディレクトリのアクセス制御 Oracle HSM には、一連の豊富なアク セス制御を備えた POSIX 準拠のファイルシステムが実装されています。詳細 は、Oracle HSM のドキュメントを参照してください。

# <span id="page-16-0"></span>**第4章 開発者のためのセキュリティーの注意点**

開発者は通常、Oracle HSM と直接の接点を持つことはありません。この例外とし て、*libsam* API と *libsamrpc* API の 2 つがあります。これらの 2 つの API は同じ 機能を提供します。*libsam* がローカルマシン専用であるのに対して、*libsamrpc* は、リクエストされたアクションを実装するために *rpc(3)* 経由で MDS と通信しま す。どちらかの方法によって実行されるリクエストの認証は、呼び出し元プロセス の UID と GID に基づいています。これらは、コマンド行から実行されたリクエスト と同じアクセス権を持っています。MDS とクライアントシステムに共通の UID お よび GID スペースがあることを確認してください。

詳細は、*intro\_libsam(3)* および *intro\_libsamrpc(3)* のマニュアルページを参照 してください。

**付録A** 

# **付録A セキュアな配備のチェックリスト**

<span id="page-18-0"></span>このセキュリティーのチェックリストには、データベースのセキュリティー保護に 役立つガイドラインが含まれています。

- 1. root や、いずれかの Oracle HSM の役割が割り当てられているその他のすべての アカウントには強力なパスワードを設定してください。このガイドラインには次 が含まれます。
	- Manager GUI によって管理役割が与えられているすべてのアカウント。
	- *acsss*、*acsdb*、および *acssa* ユーザー ID (使用されている場合)。
	- すべてのディスクアレイ管理アカウント。
- 2. Manager GUI でデフォルトユーザー *samadmin* を使用している場合は、パスワー ドを、インストールされているデフォルトのパスワードから強力なパスワードに ただちに変更してください。Manager GUI では root を使用せず、必要に応じて、 ほかのユーザーアカウントに役割を割り当ててください。ほかのアカウントも、 強力なパスワードで保護してください。
- 3. SAM-Remote に必要な場合を除き[、「一般的なセキュリティーの原則」](#page-7-0)に示され ているポート上のトラフィックが MDS またはクライアントに転送されないよう にするために、WAN エッジルーターにポートフィルタリングをインストールし てください。
- 4. FC ディスクおよびテープを物理的に、または FC ゾーニングで分離すること により、ディスクが MDS とクライアントからしかアクセスできず、テープが MDS と潜在的な MDS からしかアクセスできないようにしてください。このセ キュリティー対策は、テープまたはディスクの誤った上書きによって発生する データ損失を防止するのに役立ちます。
- 5. */dev* をチェックして、テープおよびディスクデバイスファイルが root 以外の ユーザーからはアクセスできないことを確認してください。この対策によっ て、Oracle HSM データが誤ってアクセスされたり、破棄されたりすることが防 止されます。
- 6. Oracle HSM は POSIX ファイルシステムであり、アクセス制御リスト (ACL) を含 む一連の豊富なファイル/ディレクトリアクセス権を提供します。SAM-QFS は、

ファイルシステム上のユーザーデータを保護するために必要に応じて使用してく ださい。詳細については、Oracle HSM ドキュメントを参照してください。

7. ローカルポリシーに基づいて、適切な一連のバックアップダンプを設定してくだ さい。バックアップはセキュリティーの一部であり、誤って、または何からの侵 害によって失われたデータを復元するための方法を提供します。バックアップを オフサイトの場所に移送している間、そのバックアップには何らかのポリシーを 含めるようにしてください。バックアップは、Oracle HSM テープおよびディス クと同程度に保護する必要があります。